Второй (большой) контур циркуляции обеспечивает охлаждения всего объема магнитной жидкости в целом. Циркуляция по второму контуру обеспечивается прокачкой насосом (4) магнитной жидкости через радиатор (5) по соединительным трубкам (7).

Таким образом, механизм термомагнитной конвекции, реализуемый в нашей системе охлаждения, и принудительная прокачка жидкости насосом (4) создают 2 контура циркуляции, которые обеспечивают охлаждение процессора наиболее холодными слоями магнитной жидкости. При использовании системы охлаждения на основе магнитной жидкости предполагается достичь преимущества по сравнению с обычной жидкостной системой охлаждения процессоров на 5-7°С. Это существенно повысит производительность компьютеров и уменьшит уровень создаваемого шума.

**Список литературы**<br>1. Yanovskiy A.A., Simonovsky A.Ya., Kholopov V.L., Chuen-<br>kova I.Y. Heat Transfer in Boling Magnetic Fuld in a Magnetic Field //<br>Solid State Phenomena. № 233-234. 2015. р.339-343.<br>2. Яновский А.А., Си

рование гидрогазодинамических процессов в кипящей магнитной жидкости // Информационные системы и технологии как фактор развития экономики региона: сб. науч. трудов. – Ставрополь, 2013. – развития эк<br>С. 159-163.

3. Яновский А.А. Управление теплообменными процессами при кипении магнитной жидкости на неограниченной поверхности при помощи магнитного поля/ Яновский А.А., Симоновский А.Я. // Физи-<br>ческое образование в вузах. – 2012. – Т.18, №1. – С. 35-36.<br>- 4. Яновский - А.А., - Симоновский - А.Я. Математическое - моде-

лирование формы пузырька пара в кипящей магнитной жидкости // Научно-практическая конференция «Финансово-экономические и учетно-аналитические проблемы развития региона». – Ставрополь, 2013. – С. 490-493. 5. Яновский А.А. Тепло- и массоперенос поле в кипящей маг-

нитной жидкости в однородном магнитном поле / А.А. Яновский, А.Я. Симоновский, И.Ю. Чуенкова // Труды XI Международной конференции «Перспективные технологии, оборудование и ана-литические системы для материаловедения и наноматериалов», 2014. Ч.1. Курск. – С. 252-257.

мов» (учесное пособно / 1.2.1.1 умал, с. 2.1. местном, т. 2.1. стандом-<br>ская, А.А. Яновский. // Международный журнал прикладных и фун-<br>даментальных исследований. - 2014. - № 8-2. - С. 169.<br>7. Яновский А.А. К вопросу о теп

7. Яновский, А.А. Яновский, А.Я. Симоновский, В.Л. Холопов // ХI<br>16 Всероссийский съезд по фундаментальным проблемам теоретической Всероссийский съезд по фундаментальным проблемам теоретической<br>и прикладной механики сборник докладов / Составители: Д.Ю. Ахме-<br>тов, А.Н. Герасимов, Ш.М. Хайдаров. 2015. – С. 4336-4338.

8. Яновский А.А., Спасибов А.С. Математическое моделирова-<br>ние процессов в кипящих намагничивающихся средах // Современ-<br>ные наукоемкие технологии. – 2014. – № 5-2. – С. 183-186.

## **ИСПОЛЬЗОВАНИЕ ЭЛЕМЕНТОВ ЛИНЕЙНОЙ АЛГЕБРЫ В ЭКОНОМИЧЕСКИХ РАСЧЁТАХ**

Логинова Я.А., Долгополова А.Ф.

*Ставропольский государственный аграрный университет, Ставрополь, e-mail: dolgopolova.a@mail.ru*

Ни для кого не секрет, что математика – фундаментальная, очень обширная наука, включающая в себя множество разделов. Так же нельзя не отметить её огромное значение в жизни каждого человека и человечества в целом. Практически все экономические и политические процессы тем или иным образом связаны с математическими расчётами, а все остальные науки хотя и в разной степени, но связаны с математикой. Одним из разделов математики является линейная алгебра, с помощью которой происходит изучение объектов линейной природы, векторных (линейных) пространств и т.д.

Первыми исследованиями в области линейной алгебры были решения системы линейных уравнений. Первым, кто уделил наибольшее внимание этой науке, был Готфрид Вильгельм Лейбниц, который в 1693 г. стал активно применять линейную алгебру на практике. В начале XX века линейная алгебра стала обязательным предметом для изучения в средних и высших образовательных учреждениях.

Что же используется в линейной алгебре? В первую очередь это решение систем линейных уравнений, составление матриц, нахождение детерминантов и изучение векторов и векторных пространств. Чтобы хоть немного вникнуть в сущность линейной алгебры, нужно знать значение основных понятий этого раздела.

Матрица – математический объект, который записывают в виде прямоугольной таблицы элементов, которая представляет собой совокупность строк и столбцов, на пересечении которых находятся её элементы. Количество строк и столбцов матрицы задают её размер.

Система линейных уравнений – это объединение *m* линейных уравнений, каждое из которых содержит *n* переменных. Записывается в виде:

$$
\sum_{j=1}^n a_{ij} x_{ij} = b_i, i = 1,...,m,
$$

Вектор – направленный отрезок, который можно перемещать в пространстве параллельно самому себе, так же вектор – это элемент некоторого непустого множества, на котором определены две операции: сложение и умножение векторов на вещественные числа.

Векторное пространство – это математическая структура, которая представляет собой множество векторов, для которых определены операции сложения векторов между собой и умножение на число. Если под множеством векторов понимать элементы любой природы, то множество называется линейным пространством.

Нельзя не отметить, что все эти понятия используются не только в линейной алгебре, но и в других сферах, например, в экономике. Так как экономический анализ практически всегда сопровождается математическими подсчётами количественных изменений, линейная алгебра неразрывно связана с ней, хотя это и две разные области знаний, которые имеют разные предметы изучений. Наиболее распространённый метод решения экономических задач – составление матриц, которые имеют широкое применение в экономических исследованиях, так как большинство реальных экономических ситуаций удобно описывать простой и компактной матричной форме.

Например: дана таблица средних розничных цен на автомобили в зависимости от срока их службы и года выпуска.

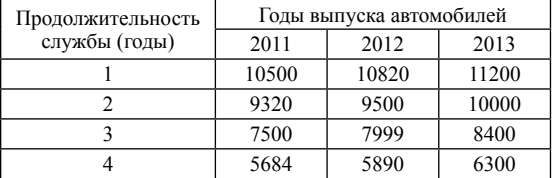

Таблицу можно записать в виде матрицы следующим образом:

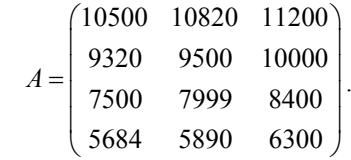

Можно увидеть, что в строках отображены цены автомобилей, прослуживших одно и то же количество лет, а в столбцах – цены автомобилей, выпущенных в одно время, но эксплуатируемых разное количество времени. Таким образом можно увидеть, что каждый элемент матрицы отражает годы эксплуатации автомобиля и год его выпуска.

393

  МЕЖДУНАРОДНЫЙ СТУДЕНЧЕСКИЙ НАУЧНЫЙ ВЕСТНИК №3, 2016   

Применение матриц так же используется при решении экономических задач, рассмотрим это на следующем примере: Предприятие по производству сельскохозяйственной техники выпускает товары трех видов: тракторы (P1), комбайны (P2) и культиваторы (P3) и использует два типа сырья: чёрный металл (S1),и цветной металл (S2). Нормы расхода запасов металла отображены в матрице:

$$
A = \begin{pmatrix} 4 & 8 \\ 6 & 1 \\ 2 & 5 \end{pmatrix}.
$$

где каждый элемент *a<sub>ii</sub>* показывает, сколько единиц сырья *j*-го типа расходуется на производство единицы продукции *i*-го вида. План выпуска продукции задан матрицей-строкой *C* = (90 50 140). Стоимость единицы каждого типа сырья – матрицей-столбцом:

$$
B = \begin{pmatrix} 40 \\ 60 \end{pmatrix}.
$$

Необходимо найти общую стоимость сырья. Для это нужно посчитать затраты первого сырья. Они составляют *S*<sup>1</sup> = 4∙90 + 6∙50 + 2∙140 = 940 единиц, а затраты второго:

$$
S_2 = 8.90 + 1.50 + 5.140 = 1470 \text{ e}\mu\text{h}
$$

Значит, затраты сырья S могут быть записаны в виде матрицы строки *S* = (940 1470) и произведения:

$$
S = CA = (90\ 50\ 140) \begin{pmatrix} 4 & 8 \\ 6 & 1 \\ 2 & 5 \end{pmatrix} = (940\ 1470).
$$

Общая стоимость двух видов металла составит

*Q* = 940∙40 + 1470∙60 = 125800 (денежных единиц).

Рассмотрим ещё одну задачу:

Завоз определённых товаров на склады можно отобразить в следующих матрицах:

$$
A_1 = \begin{pmatrix} 5 & 84 & 8 \\ 11 & 65 & 12 \\ 10 & 21 & 46 \end{pmatrix} - \text{BBO3 TOB2ODB HA IPBBIЙ CKJA2};
$$
  

$$
A_2 = \begin{pmatrix} 51 & 111 & 28 \\ 9 & 15 & 4 \\ 4 & - \text{BBO3 TOB2ODB HA BITOPOЙ CKJA2}; \end{pmatrix}
$$

$$
A_2 = \begin{pmatrix} 9 & 15 & 4 \\ 32 & 91 & 7 \end{pmatrix}
$$
 - **BBO3 TOBADOS HA BTOP** OR CRIAQ:

Требуется найти сумму завоза всех товаров за год если производится ежемесячный завоз идентичных партий товара.

Найдём суммарный завоз:

$$
A_1 + A_2 = \begin{pmatrix} 56 & 195 & 36 \\ 20 & 80 & 16 \\ 42 & 112 & 53 \end{pmatrix}.
$$

Далее мы можем найти годовой завоз:

$$
12\left(A_1 + A_2\right) = \begin{pmatrix} 672 & 2340 & 432 \\ 240 & 960 & 192 \\ 504 & 1344 & 636 \end{pmatrix}.
$$

Вычислив с помощью матриц годовой завоз товаров на первый и второй склады, мы смогли получить ответ.

Также можно решать экономические задачи путём составления системы линейных уравнений. Рассмотрим на примере: Предприятие выпускает три вида продукции, используя сырье трех видов. Характеристики производства, которые нужны нам для решения данной задачи, представлены в таблице.

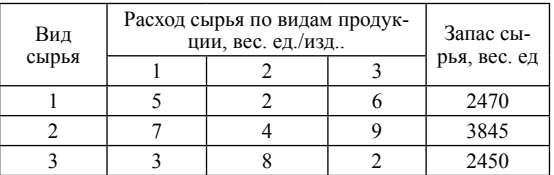

Нужно определить объем выпуска продукции каждого вида при заданных запасах сырья.

Такие задачи используются при прогнозировании расхода сырья на производстве и определении уровня экономического функционирования предприятия.

Обозначим неизвестные объемы выпуска продукции через  $x_1, x_2$ и  $x_3$ . Тогда при условии полного расхода запасов каждого вида сырья можно составить соотношения, которые образуют систему трех уравнений с тремя неизвестными:

$$
\begin{cases}\n5x_1 + 2x_2 + 6x_3 = 2470 \\
7x_1 + 4x_2 + 9x_3 = 3845 \\
3x_1 + 8x_2 + 2x_3 = 2450.\n\end{cases}
$$

Решив эту систему любым способом (Методом Гаусса, Крамара, матричным методом и т.д.), мы получим объемы выпуска продукции при заданном количестве сырья:

$$
x_1=120; x_2=200; x_3=245.
$$

Экономические расчёты с использованием матриц очень удобны тем, что в них можно компактно записать множество переменных. К недостаткам можно отнести невозможность прогнозировать изменение этих переменных в будущем. Помимо матриц и матричных уравнений в экономике часто используются и векторы.

Например, можно вычислить производственные показатели предприятия, которые отображены в следующей таблице.

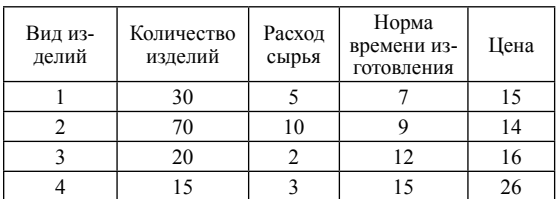

Необходимо определить следующие ежесуточные показатели: расход сырья A, затраты рабочего времени B и стоимость C выпускаемой продукции предприятия. По приведенным данным составим векторы, которые характеризуют весь производственный цикл:

 $\vec{p}$  = (30, 70, 20, 15) – вектор ассортимента;

 $\vec{a} = (5, 10, 2, 3)$  – вектор расхода сырья;

 $\vec{b} = (7, 9, 12, 15)$  – вектор затрат рабочего времени;

 $\vec{c} = (15, 14, 16, 26)$  – ценовой вектор.

Тогда величины, которые нам нужно найти, будут равны скалярным произведениям вектора ассортимента на три других вектора:

$$
A = \vec{p}\vec{a} = 30.50 + 70.10 + 20.2 + 15.3 = 935
$$
 kr;

$$
B = \vec{p}\vec{b} = 30.7 + 70.9 + 20.12 + 15.15 = 1305
$$

$$
C = \vec{p}\vec{c} = 30.15 + 70.14 + 20.16 + 15.26 = 2140
$$

На примере этих задач можно наглядно увидеть, какой существенный вклад вносит линейная алгебра в изучение экономики. Нельзя переоценить пользу использования методов линейной алгебры в экономических задачах. Конечно, не все экономические процессы и изменения можно описать данным способом, но большинство расчётов существенно упрощается в результате использования матричной и векторной алгебры.

**Список литературы**<br>1. Гулай Т.А., Долгополова А.Ф., Литвин Д.Б., Донец З.Г. Экономи-<br>ко-математическое моделирование факторов экономического анализа посредством метода линейного программирования // Аграрная наука,<br>творчество, рост: Сборник научных трудов по материалам IV Междуна-<br>родной научно-практической конференции, 2014. – С. 329-332.

2. Долгополова А.Ф., Гулай Т.А., Литвин Д.Б. Финансовая ма- тематика в инвестиционном проектировании (учебное пособие) // Международный журнал прикладных и фундаментальных исследо-<br>ваний. – 2014. – № 8-2. – С. 178-179.

3. Мамаев И.И., Долгополова А.Ф. Профессиональная направ-<br>ленность в обучении студентов математическим дисциплинам //<br>Аграрная наука, творчество, рост. – 2013. – С. 268-371.<br>4. Шмалько С.П. Сгущение учебной профессиональ

5. Шмалько С.П. Формирование профессионально ориентиро- ванного мышления у студентов экономических направлений // Куль- турная жизнь Юга России. – 2010. – № 1. – С. 99-101.

## **МЕТОДИКА ОПРЕДЕЛЕНИЯ КОЭФФИЦИЕНТОВ ПРЯМЫХ ЗАТРАТ В МОДЕЛИ МЕЖОТРАСЛЕВОГО БАЛАНСА**

Никонова Я.С., Фахрудинова А.К.

*Ставропольский государственный аграрный университет, Ставрополь, e-mail: dolgopolova.a@mail.ru*

Основным инструментом построения и сохранения необходимых пропорций в многоотраслевой экономике (да и в целом в народном хозяйстве) является балансовый метод и создаваемые на его основе различные балансовые модели [1].

Принципиальная схема многоотраслевого баланса производства и распределения совокупного продукта в стоимостном выражении может быть построена следующим образом.

Пусть рассматриваемая производственная сфера хозяйства состоит из *n* отраслей. Изучим их работу за некоторый промежуток времени (к примеру, за отчетный год). С этой целью введем следующие обозначения:

*x<sup>i</sup>* – общий (валовой) объем продукции *i*-й отрасли,  $i = \overline{1, n}$ ;

*xij* – объем продукции *i*-й отрасли, потребляемой *j*-й отраслью при производстве объема продукции *xj* ;

*yi* – объем продукции *i*-й отрасли, используемый в непроизводственной сфере (так называемый продукт конечного потребления).

Балансовый метод многоотраслевой связи состоит в том, что валовой выпуск *i*-й отрасли должен быть равен сумме объемов продукции, потребляемой производственной и непроизводственной сферах [2], то есть:

$$
x_i = x_{i1} + x_{i2} + \ldots + x_{in} + y_i, \ i = 1, n. \ (1)
$$

Данные уравнения называются соотношениями баланса.

Введя так называемые коэффициенты прямых материальных затрат по формуле:

$$
a_{ij} = x_{ij}/x_j \,,\tag{2}
$$

выражающие затраты продукции *i*-й отрасли на производство единицы продукции *j*-й отрасли, уравнения баланса можно записать в виде [3]:

$$
x_i = \sum_{j=1}^n a_{ij} x_j + y_i, \ \ i = \overline{1, n} \tag{3}
$$

или в более компактной (матричной) форме [4]

$$
X = AX + Y, \tag{4}
$$

где  $X = (x_1, x_2, ..., x_n)^T$  – вектор валового продукта;  $Y = (y_1, y_2, ..., y_n)^T$  – вектор конечного продукта;

 $A = (a_{ij})$ , *i*, *j* =  $\overline{1,n}$  – матрица прямых материальных затрат (технологическая или структурная матрица) [5].

Эти уравнения впервые получены и подробно изучены в 1936 г. американским ученым В. Леонтьевым, а позднее получили название уравнений межотраслевого баланса или линейной моделью Леонтьева.

Полученные уравнения баланса можно использовать в двух направлениях [6]:

1) либо по вектору конечного потребления определяют (планируют) величину валового выпуска;

2) либо по известному вектору валового выпуска *X* находят вектор конечного потребления  $Y = X - AX$ .

Из перечисленных двух задач первая составляет основную задачу межотраслевого баланса.

В соответствии с экономическим смыслом параметров, входящих в уравнения (1), следует, что векторы *Х*, *Y* и матрица *А* должны быть положительными (т.е. должны быть положительны элементы, их составляющие:  $x_i \geq 0$ ;  $y_i \geq 0$ ;  $a_{ii} \geq 0$ ,  $i, j = \overline{1, n}$ ) [8].

Рассматривая вопрос о разрешимости уравнения (4), сначала перепишем его в виде:

$$
(E - A)X = Y.
$$
 (5)

Если матрица *E–A* невырожденная, т.е. ее определитель  $|E - A|$  ≠ 0, то это означает, что уравнение (5) имеет единственное решение [9]:

$$
X = (E - A)^{-1} Y, \tag{6}
$$

где обратная матрица  $(E - A)^{-1} = S = (s_{ij}), i, j = \overline{1, n}$ называется матрицей полных материальных затрат [10]. Выясняя экономический смысл ее элементов, в качестве вектора конечного продукта *Y* возьмем последовательно единичные векторы  $Y_i = (0, 0, \ldots, 1, 0, \ldots, 0)^T$ ,  $i = \overline{1, n}$ ,  $i$ -я координата которых равна единице. Им соответствуют векторы валового продукта  $X_i = (x_{1i}, x_{2i}, ..., x_{ni})^T$ ,  $i = \overline{1, n}$ . Следовательно, каждый элемент *sij* матрицы *S* выражает величину выпуска продукции *i*-й отрасли, необходимого для производства единицы конечного продукта *j*-й отрасли:  $y_i = 1$ ,  $j = 1, n$ .

Поскольку в дальнейшем нас будут интересовать только положительные решения уравнения (4), то укажем некоторые условия существования таких решений.